Seznam volných témat maturitních prací s obhajobou pro obor Informační technologie

2020/2021

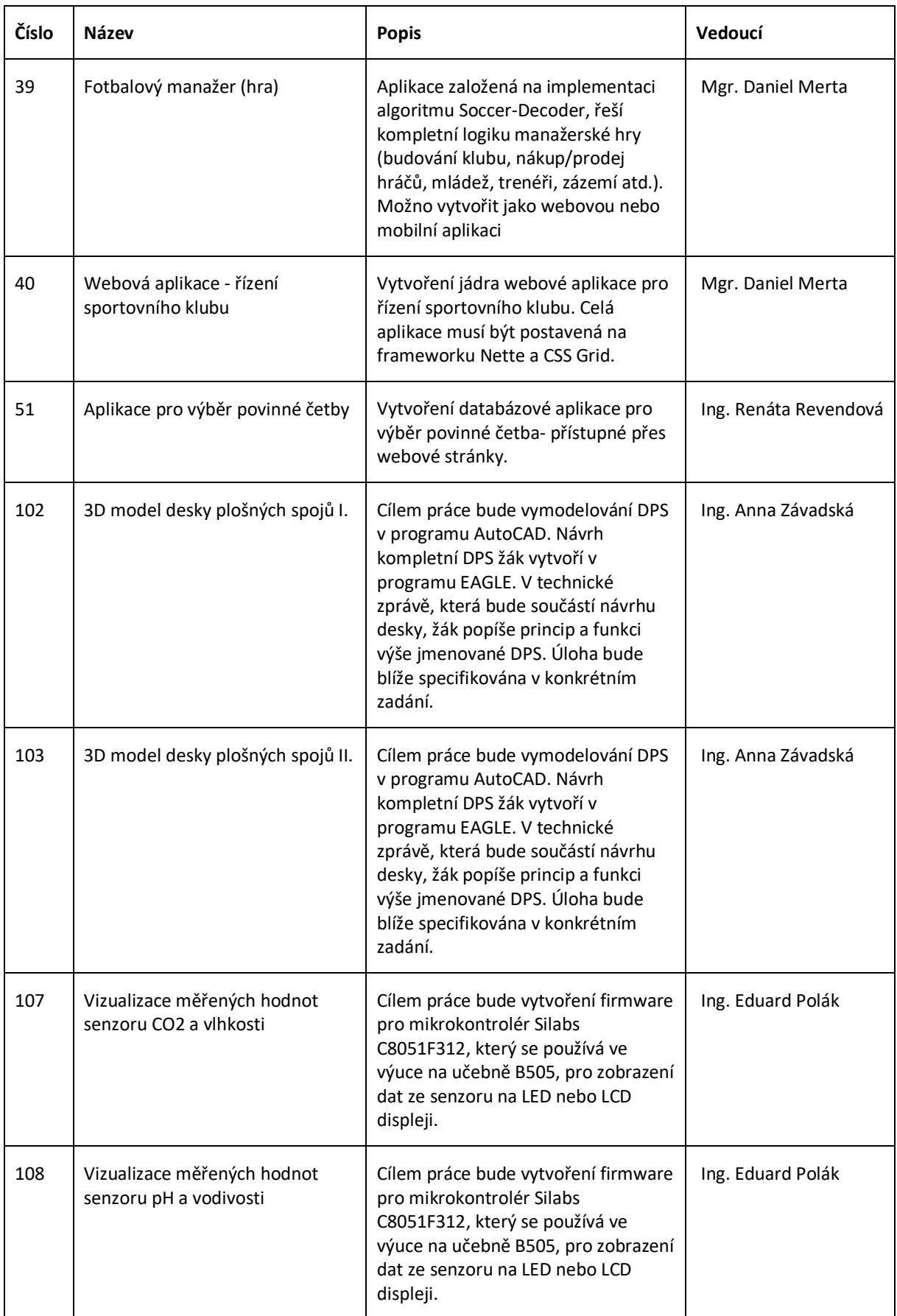

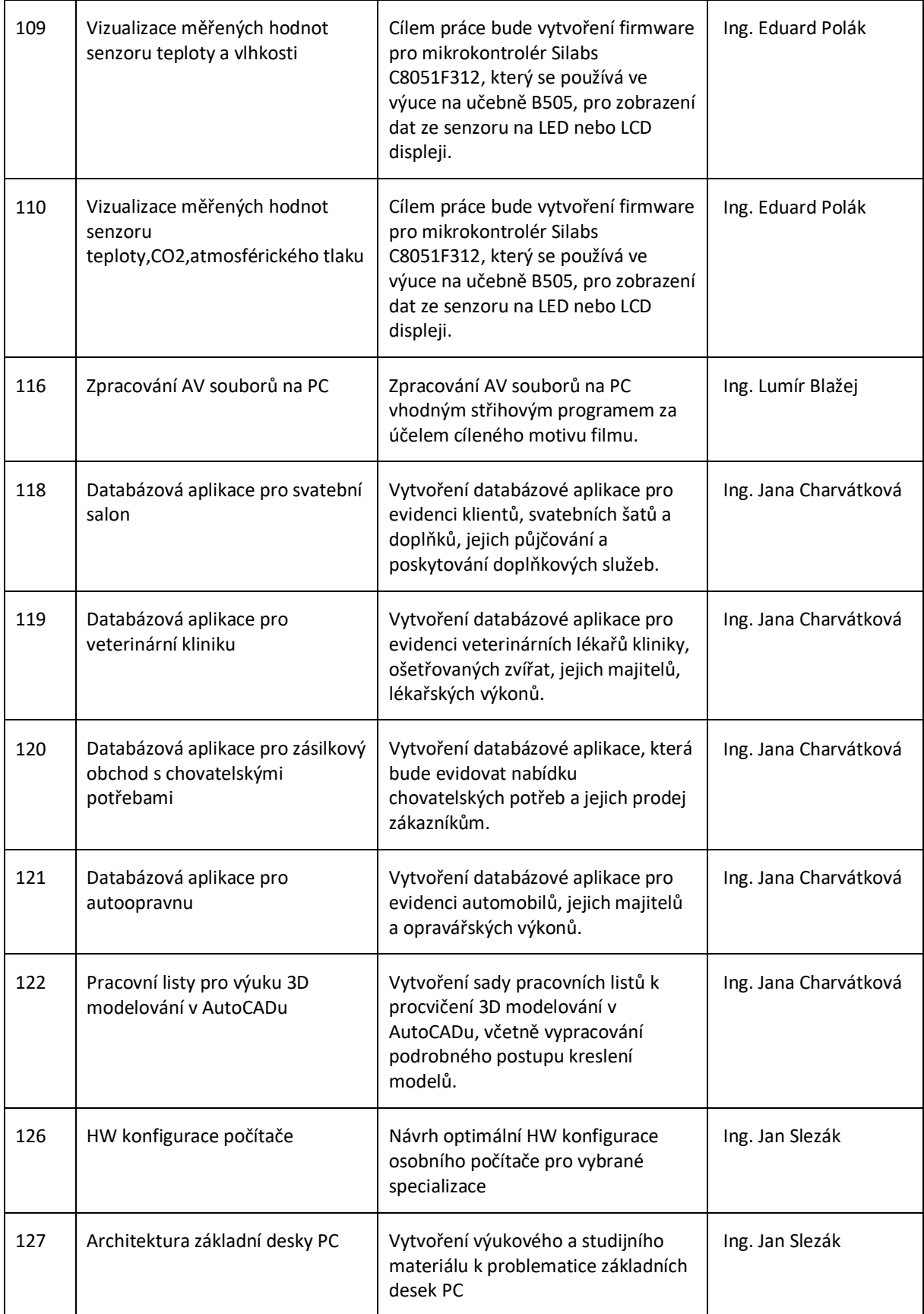

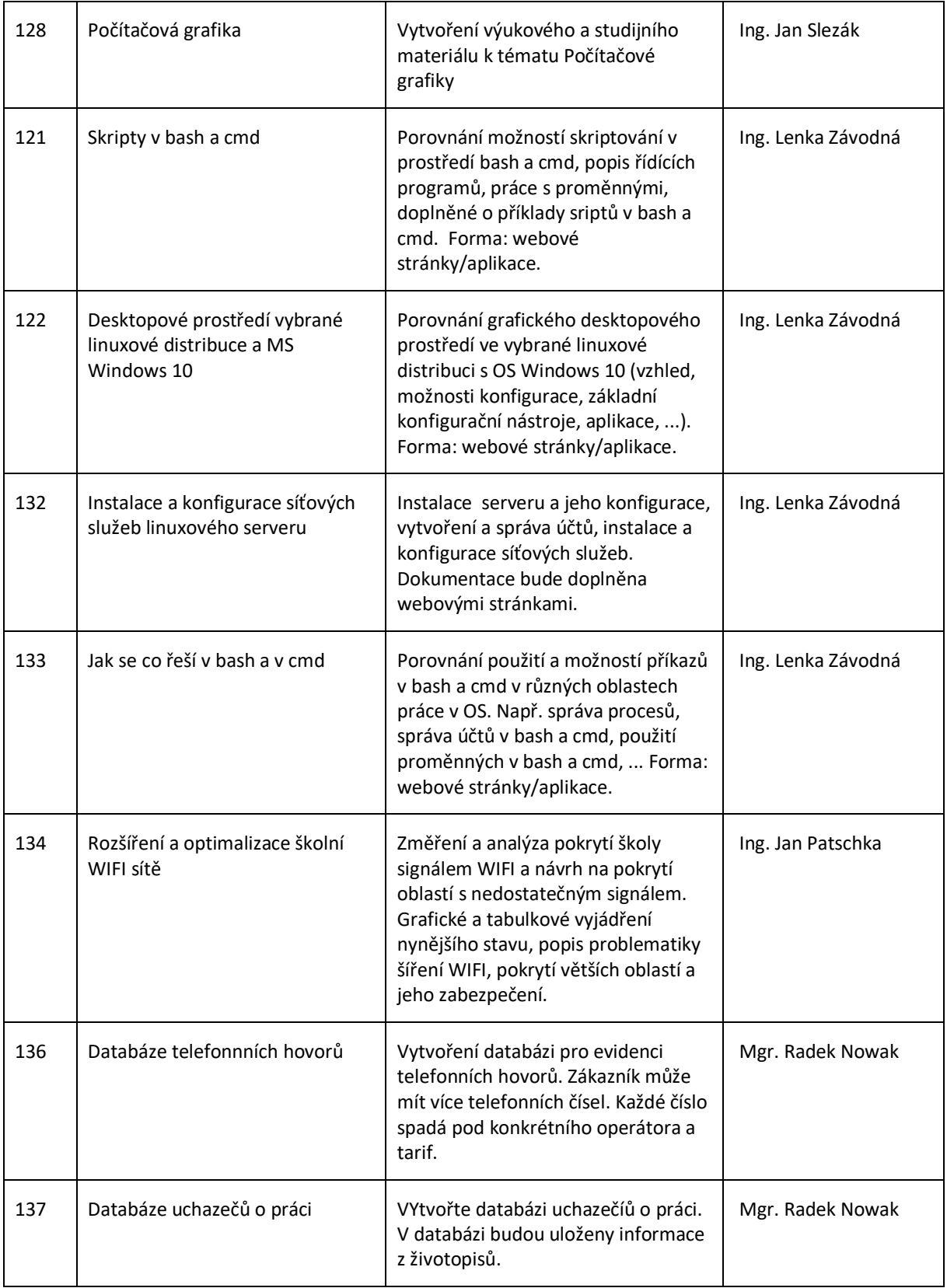